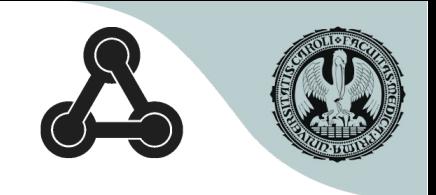

### **Partial Differential Equations in OpenModelica**

### Jan Šilar

First Faculty of Medicine Charles University Prague, Czech Republic

OpenModelica Workshop 2016

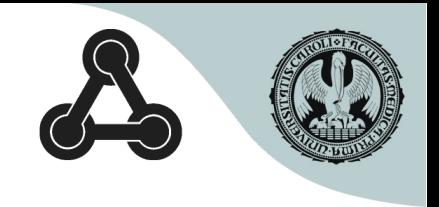

## PDE

- unknown functions of  $>2$  coordinates (time, space)
- e.g. advection transport, vibration of a string, heat transfers, …

- PDE extension proposed (based on Levon Saldamli)
- Partially implemented in omc

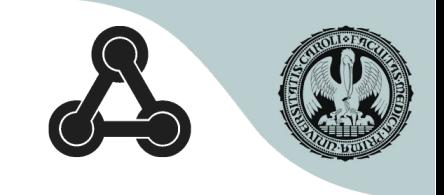

# Only subset of extension supported

- one dimension
- first derivative
- focus on hyperbolic eq., conservation laws (advection, string, hydrodynamics ...)

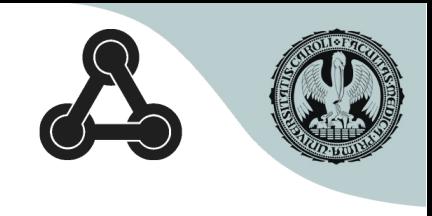

# Advection equation

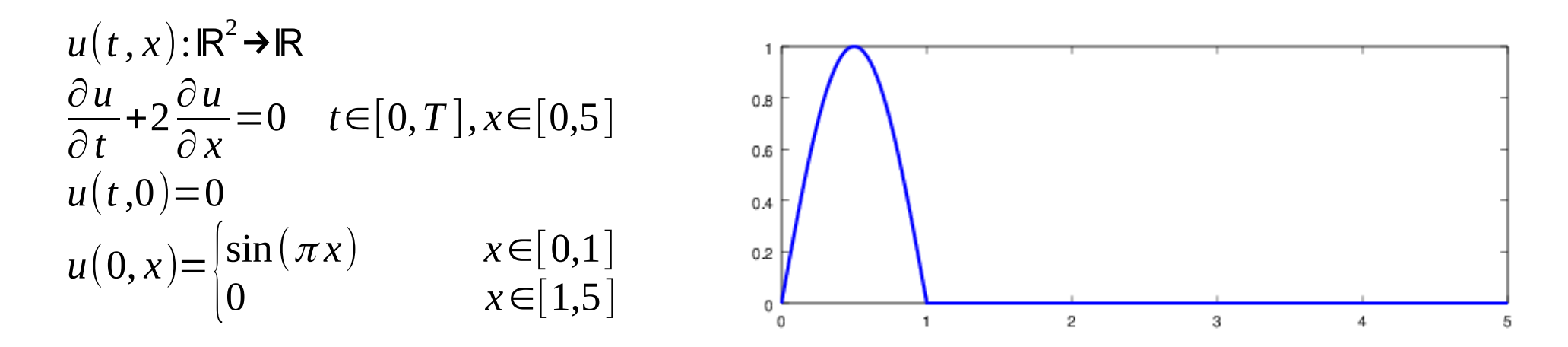

```
model advection "advection"
  parameter DomainLineSegment1D omega(L = 5, N=200);
  field Real u(domain = omega);
initial equation
  u = if \omega, x < 1 then sin(3.14*) mega.x) else \theta indomain omega;
equation
  der(u) + 2*pder(u, x) = 0indomain omega;
                                                     indomain omega.left;
  u = 0u = extrapolateField()indomain omega.right;
end advection;
```
extrapolateField() .. temporary solution

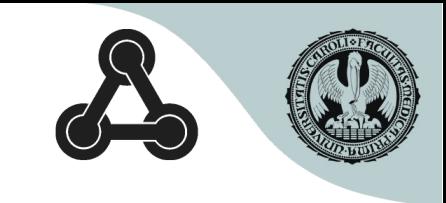

# Equations solved by method of lines

During translation (Front-end):

- $\bullet$  field  $\rightarrow$  array (domain. N = number of elements)
- spatial derivative  $\rightarrow$  difference ( $\frac{\partial u}{\partial x} \rightarrow \frac{u_{i+1} u_{i-1}}{2}$ ) ∂ *x* →  $u_{i+1} - u_{i-1}$ 2*dx*
- PDE  $\rightarrow$  system of ODEs  $\left(\frac{du_i}{dt} + 2\frac{u_{i+1} u_{i-1}}{2} = 0 \right)$   $i = 2..N-1$ *du<sup>i</sup> d t* + 2  $u_{i+1} - u_{i-1}$ 2 *dx*  $= 0$  *i*=2.. *N*−1
- resulting systém processed by compiler solved by current simulation runtime
- implementation only in compiler

# Boundaries

Space difference evaluation ( $\rightarrow$  PDE)

- inner points only
- outer points BC or extrapolation How many BC and where?
- eigenvalue analysis
- $\frac{\partial u}{\partial t} + A(\bar{u}) \frac{\partial u}{\partial x} = 0$  (conservation law) ∂¯*u* ∂*t*  $+A(\overline{u})$ ∂¯*u* ∂ *x*  $=0$ 
	- positive λ left, negative right BC
	- magnitude speed of waves (time step)
	- not implemented extrapolateField() instead for now

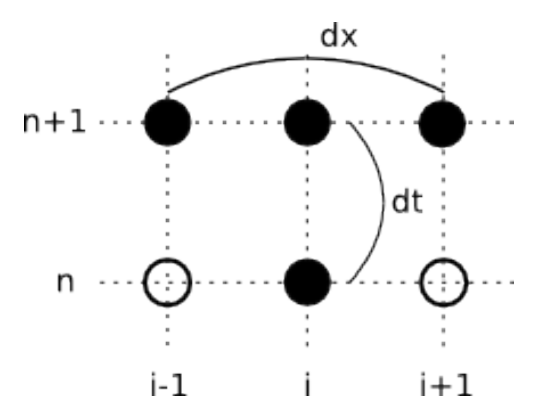

# Counter-current heat exchange

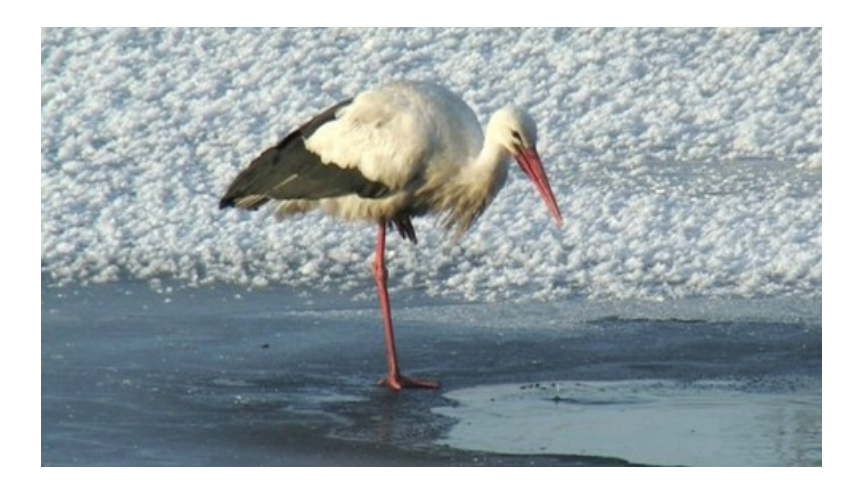

$$
\frac{\partial q_1}{\partial t} + u \frac{\partial q_1}{\partial x} = -k_l (T_3 - T_1)
$$
  

$$
\frac{\partial q_2}{\partial t} + u \frac{\partial q_2}{\partial x} = -k_f (T_2 - T_{out})
$$
  

$$
\frac{\partial q_3}{\partial t} + u \frac{\partial q_3}{\partial x} = -k_l (T_1 - T_3)
$$
  

$$
T_i = c q_i
$$

### Counter-current – model

```
model counter current "counter current heat exchange "
  parameter DomainLineSeqment1D leg(L = 0.5, N=100);
  parameter DomainLineSeqment1D foot(L = 0.1.N=20):
 field Real q1(domain = leq);
 field Real q2(domain = foot);
 field Real q3(domain = leg);
 field Real T1(domain = leg):
 field Real T2(domain = foot):
 field Real T3(domain = leg);
  parameter Real u = 0.14 "blood velocity";
  parameter Real k l l = 5 "leg-leg heat transfer coeficient";
  parameter Real k fa = 5 "foot-ambient heat transfer coeficient";
  parameter Real c = 3600 "[J /(kg K)] blood specific heat";
  parameter Real a = 16e-6 "vessel crossection m^2";
  parameter Real T body = 37 "body temperature";
  parameter Real \overline{T} out = 0 "outer temperature";
  Real T b1, T b2 "auxiliary boundary temperatures";
initial equation
  T1 = T body indomain leq;
  T2 = T body indomain foot:
  T3 = T body indomain leg:
equation
  der(q1) + u*pder(q1, x) = -k \lfloor \frac{1*(T1-T3)}{2} \rfloorindomain leg;
 der(q2) + u*pder(q2,x) = -k fa*(T2-T out) indomain foot;der(q3) - u*pder(q3,x) = -k ll*(T3-T1)
                                             indomain leg;
 T1 = c*a*q1indomain leg;
 T2 = c*ar*q2indomain foot;
 T3 = c*a*q3indomain leg;
 TI = T body
                                  indomain leg.left;
 TI = extrapolateField()indomain leg.right;
                                  indomain leg.right;
 T1 = T b1T2 = T b1indomain foot.left;
 T2 = extrapolateField()indomain foot.right;
 T2 = T b2indomain foot.right;
 T3 = T b2indomain leg.right;
 T3 = extrapolateField()indomain leg.left;
end counter current;
```
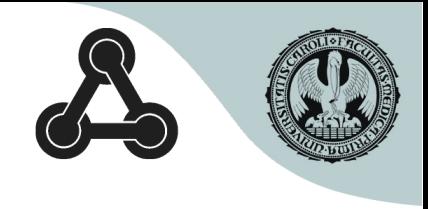

### Results – no exchange

Initially:

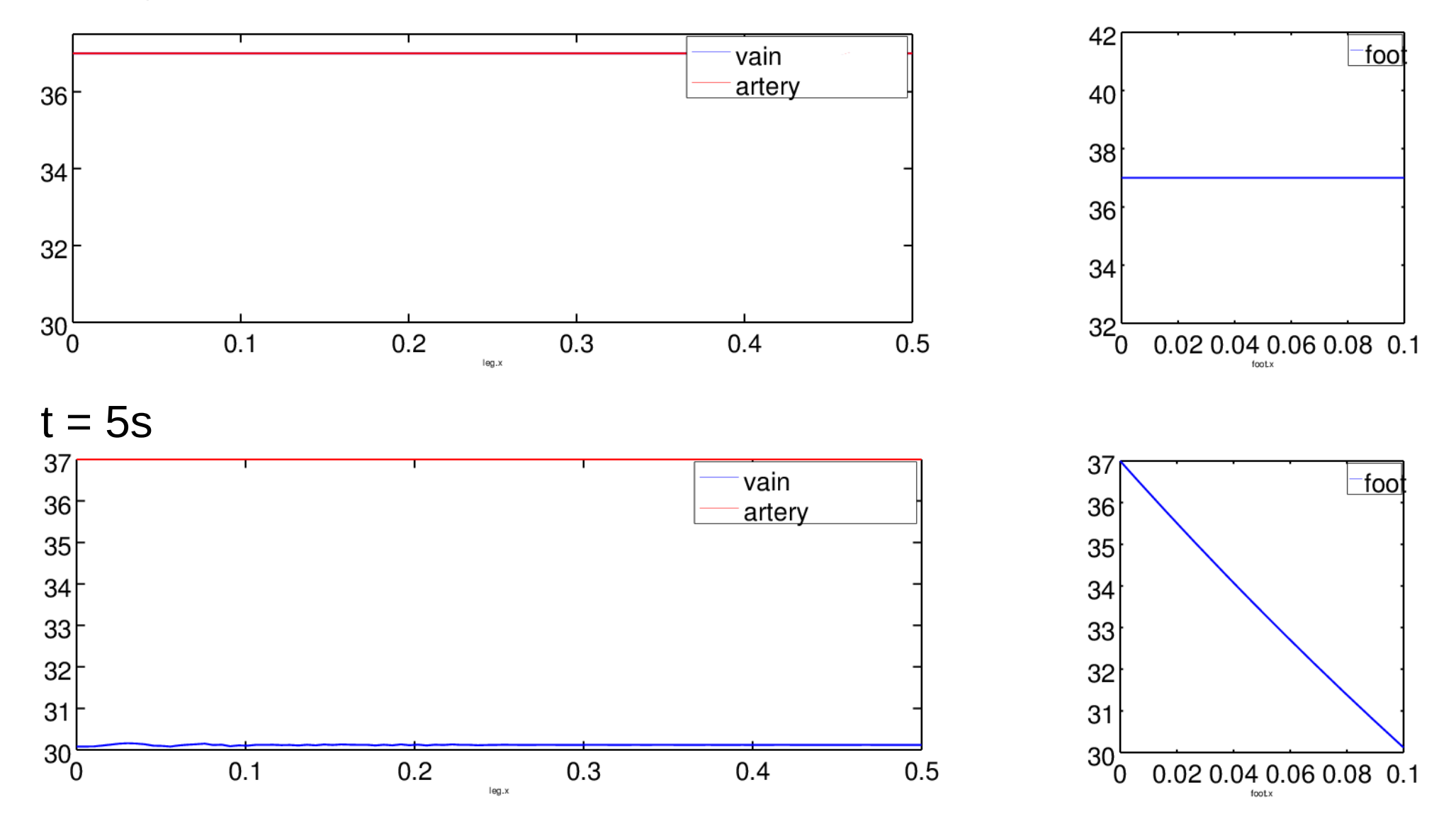

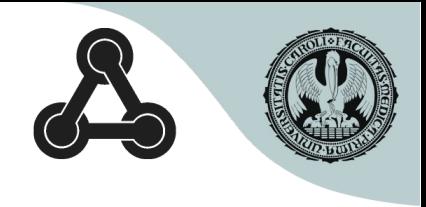

## Results – with exchange

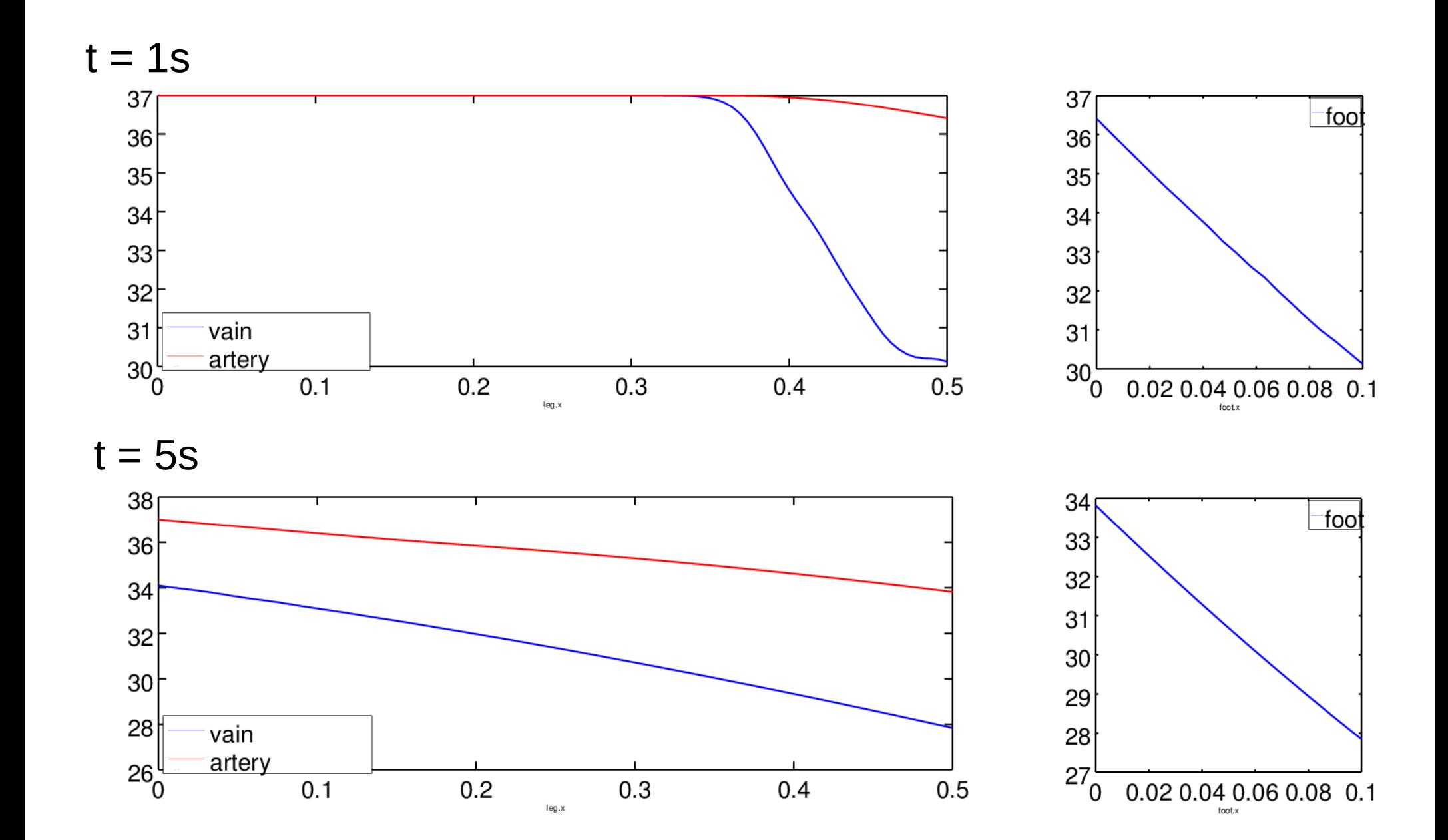

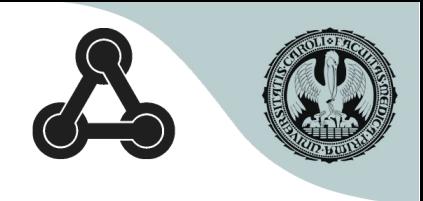

## Practical notes

- compiler flag --grammar="PDEModelica"
- time solver
	- $-$  BTCS  $\rightarrow$  Radau1 (Implicit Euler)
	- Lax-Friedrichs (not implemented yet)  $\rightarrow$  Euler
- set time step  $\sim$  space step
	- cfl condition (explicit methods)

$$
C = \frac{u \Delta t}{\Delta x} \le C_{\text{max}}
$$

- not merged yet
- not suppurted in OMEdit edit models in external editor, simulate manually

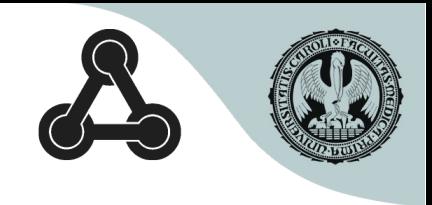

## Future work

- integrate in public repo. (soon)
- annotations for solver setup (method, time step)
- eigenvalue analysis
	- to determine time step
	- to determine BCs required check model, add extrapolation
- add support in OMEdit
	- switch to enable extension
	- field plotting

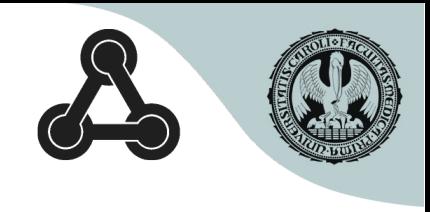

# Projects in physiology

- Kidney Loop of Henle counter-current exchange – urine filtration
- Breathing in snow (avalanche)
	- advection and diffusion of oxygen and  $CO<sub>2</sub>$

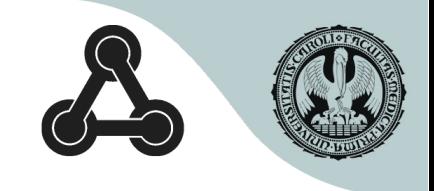

### End

### Thank you.